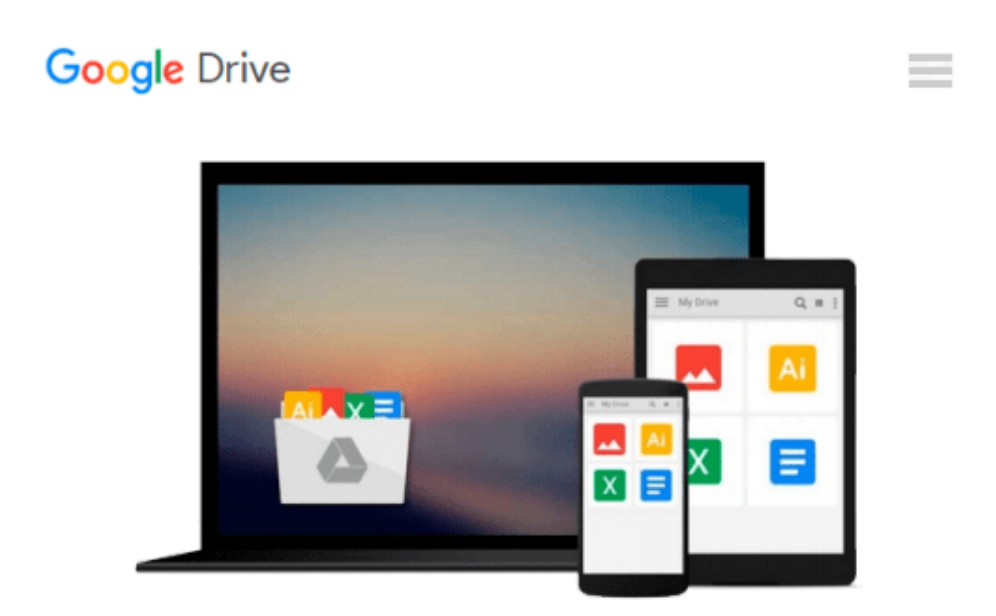

# **Breitbandinternetanschlüsse über die Telefonleitung anschließen und softwaremäßig einstellen (Unterweisung Informationselektroniker / -in) (German Edition)**

*Jens Eggert*

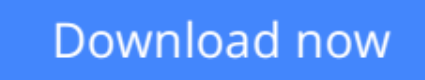

[Click here](http://zonebook.me/go/read.php?id=B00BDBGB8U) if your download doesn"t start automatically

## **Breitbandinternetanschlüsse über die Telefonleitung anschließen und softwaremäßig einstellen (Unterweisung Informationselektroniker / -in) (German Edition)**

Jens Eggert

#### **Breitbandinternetanschlüsse über die Telefonleitung anschließen und softwaremäßig einstellen (Unterweisung Informationselektroniker / -in) (German Edition)** Jens Eggert

Unterweisung / Unterweisungsentwurf aus dem Jahr 2006 im Fachbereich AdA EDV / DV / IT / Telekommunikation, Note: 1, , Veranstaltung: AEVO Prüfung, Sprache: Deutsch, Abstract: Aufgabenstellung: Da der Originale Aufgabentext einem Copyright der Handwerkskammer zu Köln unterliegt sei der Inhalt hier nur sinngemäß wiedergegeben. Gegeben war eine Situation mit einem Auszubildenden (Holger) mit ich als Ausbilder bis jetzt durchweg gute Erfahrungen gemacht habe. Vor nicht allzu langer Zeit ist Holger aus seinem Elterhaus in eine WG umgezogen. Vor drei Wochen änderte sich Holgers Verhalten. Er schwänzt die Schule, ist

unkonzentriert, unhöflich gegenüber Kunden, wirkt ungepflegt, motzt seine

Kollegen an, usw. Für mich als Ausbilder war hier dringendes Handeln angesagt. Dieses Handeln sollte ich in einer mindestens 6 Seiten langen Hausarbeit dokumentieren. Dazugehörten auch eine Analyse der Situation, mögliche Lösungsansätze, eine Unterweisung und Begründungen für mein Handeln. Die wichtigsten Teile bildeten die unter den Aufgabenpunkten 3 bzw. 4 beschriebene Unterweisungsmethode und das zugehörige Lernziel.

**[Download](http://zonebook.me/go/read.php?id=B00BDBGB8U)** [Breitbandinternetanschlüsse über die Telefonleit ...pdf](http://zonebook.me/go/read.php?id=B00BDBGB8U)

**[Read Online](http://zonebook.me/go/read.php?id=B00BDBGB8U)** [Breitbandinternetanschlüsse über die Telefonle ...pdf](http://zonebook.me/go/read.php?id=B00BDBGB8U)

**Download and Read Free Online Breitbandinternetanschlüsse über die Telefonleitung anschließen und softwaremäßig einstellen (Unterweisung Informationselektroniker / -in) (German Edition) Jens Eggert**

#### **From reader reviews:**

#### **Stuart Ross:**

The book with title Breitbandinternetanschlüsse über die Telefonleitung anschließen und softwaremäßig einstellen (Unterweisung Informationselektroniker / -in) (German Edition) contains a lot of information that you can study it. You can get a lot of advantage after read this book. This specific book exist new understanding the information that exist in this book represented the condition of the world right now. That is important to yo7u to find out how the improvement of the world. That book will bring you throughout new era of the internationalization. You can read the e-book on the smart phone, so you can read it anywhere you want.

#### **James Brown:**

The reason why? Because this Breitbandinternetanschlüsse über die Telefonleitung anschließen und softwaremäßig einstellen (Unterweisung Informationselektroniker / -in) (German Edition) is an unordinary book that the inside of the book waiting for you to snap the idea but latter it will shock you with the secret that inside. Reading this book adjacent to it was fantastic author who write the book in such awesome way makes the content within easier to understand, entertaining means but still convey the meaning totally. So , it is good for you for not hesitating having this nowadays or you going to regret it. This phenomenal book will give you a lot of positive aspects than the other book include such as help improving your expertise and your critical thinking technique. So , still want to delay having that book? If I were being you I will go to the reserve store hurriedly.

#### **Jackie Ballesteros:**

The book untitled Breitbandinternetanschlüsse über die Telefonleitung anschließen und softwaremäßig einstellen (Unterweisung Informationselektroniker / -in) (German Edition) contain a lot of information on this. The writer explains the girl idea with easy approach. The language is very straightforward all the people, so do not necessarily worry, you can easy to read the idea. The book was authored by famous author. The author will take you in the new time of literary works. It is easy to read this book because you can read more your smart phone, or program, so you can read the book within anywhere and anytime. In a situation you wish to purchase the e-book, you can start their official web-site as well as order it. Have a nice learn.

#### **Robin Lawrence:**

As we know that book is important thing to add our understanding for everything. By a publication we can know everything we would like. A book is a range of written, printed, illustrated or maybe blank sheet. Every year had been exactly added. This reserve Breitbandinternetanschlüsse über die Telefonleitung anschließen und softwaremäßig einstellen (Unterweisung Informationselektroniker / -in) (German Edition) was filled regarding science. Spend your extra time to add your knowledge about your science competence. Some people has distinct feel when they reading a new book. If you know how big benefit from a book, you can feel enjoy to read a reserve. In the modern era like today, many ways to get book which you wanted.

## **Download and Read Online Breitbandinternetanschlüsse über die Telefonleitung anschließen und softwaremäßig einstellen (Unterweisung Informationselektroniker / -in) (German Edition) Jens Eggert #W3B8REXSZOP**

### **Read Breitbandinternetanschlüsse über die Telefonleitung anschließen und softwaremäßig einstellen (Unterweisung Informationselektroniker / -in) (German Edition) by Jens Eggert for online ebook**

Breitbandinternetanschlüsse über die Telefonleitung anschließen und softwaremäßig einstellen (Unterweisung Informationselektroniker / -in) (German Edition) by Jens Eggert Free PDF d0wnl0ad, audio books, books to read, good books to read, cheap books, good books, online books, books online, book reviews epub, read books online, books to read online, online library, greatbooks to read, PDF best books to read, top books to read Breitbandinternetanschlüsse über die Telefonleitung anschließen und softwaremäßig einstellen (Unterweisung Informationselektroniker / -in) (German Edition) by Jens Eggert books to read online.

### **Online Breitbandinternetanschlüsse über die Telefonleitung anschließen und softwaremäßig einstellen (Unterweisung Informationselektroniker / -in) (German Edition) by Jens Eggert ebook PDF download**

**Breitbandinternetanschlüsse über die Telefonleitung anschließen und softwaremäßig einstellen (Unterweisung Informationselektroniker / -in) (German Edition) by Jens Eggert Doc**

**Breitbandinternetanschlüsse über die Telefonleitung anschließen und softwaremäßig einstellen (Unterweisung Informationselektroniker / -in) (German Edition) by Jens Eggert Mobipocket**

**Breitbandinternetanschlüsse über die Telefonleitung anschließen und softwaremäßig einstellen (Unterweisung Informationselektroniker / -in) (German Edition) by Jens Eggert EPub**